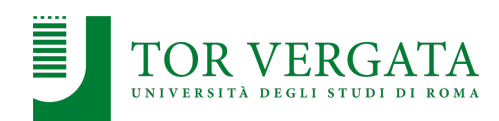

**Macroarea di Ingegneria Dipartimento di Ingegneria Civile e Ingegneria Informatica**

# **Introduction to Go**

### **Corso di Sistemi Distribuiti e Cloud Computing** A.A. 2023/24

#### Valeria Cardellini

Laurea Magistrale in Ingegneria Informatica

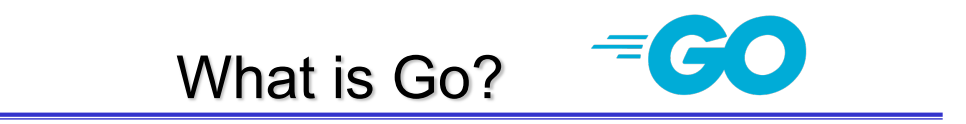

- ''An open source programming language that makes it easy to build simple, secure, and scalable systems'' go.dev
- Conceived in 2007 at Google by R. Griesemer, R. Pike and K. Thompson, and announced in 2009
- Goals of language and its tools:
	- To be expressive, efficient in both compilation and execution, and effective in writing reliable and robust programs
	- Fast, statically typed, compiled language that feels like a dynamically typed, interpreted language
- Go's ancestors: mainly C and CSP (communicating sequential processes) formal language by T. Hoare
- Go: "C-like language" or "C for the 21st century"
- From C, Go inherited
	- Expression syntax
	- Control-flow statements
	- Basic data types
	- Call-by-value parameter passing
	- Pointers
	- Run-time efficiency
	- Static typing

Valeria Cardellini - SDCC 2023/24 2

### Go and other languages

- New and efficient facilities for concurrency
- Flexible approach to data abstraction and object-oriented programming
- Automatic memory management (*garbage collection*)
- Readability and usability

## Go and distributed systems

- Go allows programmers to focus on distributed system problems
	- good support for concurrency
	- good support for RPC
	- garbage-collected (no use-after-freeing problems)
	- type safe
- Simple language to learn

Valeria Cardellini - SDCC 2023/24 4

## Go and cloud

- Also language for cloud native applications
- E.g., Go Cloud: library and tools for open cloud development in Go
	- Goal: allow application developers to seamlessly deploy cloud applications on any combination of cloud providers
	- E.g., read from blob storage

```
ctx := context. Background()
bucket, err := blob.OpenBucket(ctx, "s3://my-bucket")
if err != nil {
    return err
\mathcal{F}defer bucket. Close()
blobReader, err := bucket.NewReader(ctx, "my-blob", nil)
if err != nil {
    return err
\mathcal{F}
```
## Editor plugins and IDEs

- vim-go plugin for vim
- GoLand by JetBrains
- Go extension for Visual Studio Code
- Can be integrated with gopls – Official Go language server

Valeria Cardellini - SDCC 2023/24 6

### Hello world example

```
package main
import "fmt"
func main() {
      fmt.Println("Hello, 世界")
}
```
## Some notes on the first example

- No semicolon at the end of statements or declarations
- Go natively handles Unicode
- Every Go program is made up of packages (similar to C libraries or Python packages)
	- Package: one or more .go source files in a single directory
- Source file begins with package declaration (which package the file belongs to), followed by list of other imported packages
	- Programs start running in main
	- fmt package contains functions for printing formatted output and scanning input

Valeria Cardellini - SDCC 2023/24 8

# Go tool

- Go is a compiled language
- Go tool: fetch, build, and install Go packages and commands
	- A zero configuration tool
- To run the program: **go run**  $\sqrt{v}$  go/src % go run helloworld.go Hello, 世界  $\sqrt{90}$ /src %
- To build the program into binary: **go build**

```
\sqrt{q} go/src % go build helloworld.go
\sqrt{q} go/src % ls helloworld*
helloworld
                  helloworld.go
\sqrt{90}/src % ./helloworld
Hello, 世界
\sqrt{q_0/s}rc %
```
- Go program is made up of packages
- Programs start running in package main
- Packages contain type, function, variable, and constant declarations
- Packages can even be very small or very large
- Case determines visibility: a name is exported if it begins with a capital letter
	- Foo is exported, foo is not
	- E.g., fmt.Println(math.pi) ./prog.go:9:19: undefined: math.pi

Valeria Cardellini - SDCC 2023/24 10

Imports

• **Import** statement: groups imports into a parenthesized, "factored" statement

```
package main
import (
    "fmt"
    "math")
func main() {
    fmt.Printf("Now you have %g problems.\n", math.Sqrt(7))
}
```

```
• Function can take zero or more arguments
   func add(x int, y int) int {
       return x + y
   }
   – add takes as input two arguments of type int
• Type comes after variable name
• Shorter version for input arguments:
   func add(x, y int) int {
• Function can return any number of results
   func swap(x, y string) (string, string) {
       return y, x
   }
   – Also useful to return both result and error values
```
Valeria Cardellini - SDCC 2023/24 12

## **Functions**

```
package main
import "fmt"
func swap(x, y string) (string, string) {
      return y, x
}
func main() {
      a, b := swap("hello", "world")fmt.Println(a, b)
}
```
• Return values may be named

package main

```
import "fmt"
func split(sum int) (x, y int) {
       x = sum * 4 / 9y = sum - xreturn // same as return x, y
}
func main() {
       fmt.Println(split(17))
}
```

```
Valeria Cardellini - SDCC 2023/24 14
```
## Variables

- **var** statement: declares a list of variables
	- Type is last
- Can be at package or function level

```
package main
import "fmt"
var c, python, java bool
func main() {
 var i int
 fmt.Println(i, c, python, java)
}
```
- Can include initializers, one per variable
	- If initializer is present, type can be omitted
- Variables declared without an explicit initial value are given their *zero value*
- Short variable declaration using : = (use only inside functions)

## **Types**

• Usual basic types

– bool, string, int, uint, float32, float64, …

• Type conversion

var i int  $= 42$ 

var f float $64 =$  float $64(i)$ 

- Unlike in C, in Go assignment between items of different type requires an explicit conversion
- Type inference
	- Variable's type inferred from value on right hand side var i int  $j := i$  //  $j$  is an int

Valeria Cardellini - SDCC 2023/24 16

#### Flow control statements

- for, if (and else), switch
- defer
- Go has only one looping construct: **for** loop
- 3 components
	- *Init* statement
	- *Condition* expression
	- *Post* statement

```
sum := 0for i := 0; i < 10; i++ {
      sum + = i}
```
- No parentheses surrounding the 3 components of for statement
- Braces { } are always required

Valeria Cardellini - SDCC 2023/24 18

#### Looping construct

• Init and post statements are optional: for is Go's "while"

```
sum := 1
for sum < 1000 {
   sum + = sum}
```
• If you omit condition, infinite loop for {

```
}
```
### Example: echo

```
// Echo prints its command-line arguments.
package main
import (
       "fmt"
       "os"
)
func main() {
       var s, sep string
       for i := 1; i < len(os. Args); i++s += sep + os. Args[i]
              sep = " "}
       fmt.Println(s)
}
                                            os.Args is a slice of 
                                            strings (see next slides)
                                s and sep implicitly initialized 
                                to empty strings
```

```
Valeria Cardellini - SDCC 2023/24 20
```
## Conditional statements: if

```
• Go's if (and else) statement is like for loop: 
   – Expression is not surrounded by parentheses ( ) 
   – Braces { } are always required
   if v := math.Pow(x, n); v < limit {
              return v
       } else {
              fmt.Printf("%g >= %g\n", v, limit)
       }
   - Remember that } else must be on the same line
   – Variable v is in scope only within the if statement
• if...else if...else statement to combine
```
multiple if...else statements

- **switch** statement selects one of many cases to be executed
	- Cases evaluated from top to bottom, stopping when a case succeeds
- Differences from C
	- Go only runs the selected case, not all the cases that follow (i.e., C's break is provided automatically in Go)
	- Switch cases need not be constants, and values involved need not be integers

Valeria Cardellini - SDCC 2023/24 22

## Defer statement

- New mechanism to defer the execution of a function *until* the surrounding function returns
	- Deferred call's arguments are evaluated immediately, but function call is not executed until surrounding function that contains defer has terminated

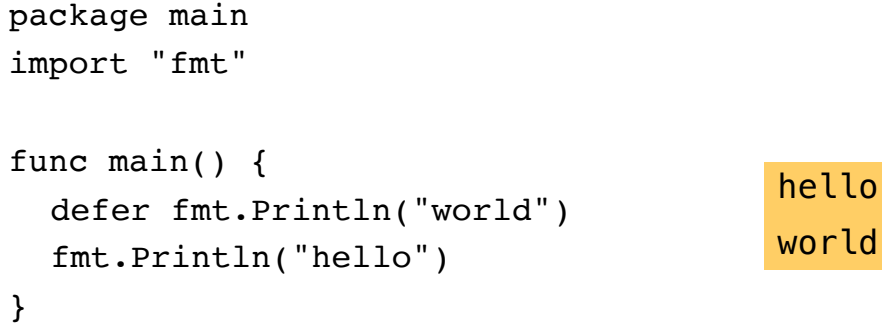

- Deferred function calls pushed onto a stack
	- Deferred calls executed in LIFO order
- Great for cleanup things, like closing files or connections!

 $23$ 

## **Pointers**

- Pointer: value that contains the address of a variable
	- Usual operators **\*** and **&**: & operator yields the address of a variable, and \* operator retrieves the variable that the pointer refers to

```
var p *int
i := 1p = 8i // p, of type *int, points to i
fmt.Println(*p) // "1"
*p = 2 // equivalent to i = 2fmt.Println(i) // "2"
```
- Unlike C, Go has no pointer arithmetic
- Zero value for a pointer is nil
- Safe for a function to return the address of a local variable, because local variable will survive function scope

Valeria Cardellini - SDCC 2023/24 24 24 25 24 25 26 27 24 25 26 27 27 28 27 28 27 28 27 28 27 28 27 28 27 28 27 28 27 28 27 28 27 28 27 28 27 28 27 28 27 28 27 28 27 28 27 28 27 28 27 28 27 28 27 28 27 28 27 28 27 28 27 28

## Composite data types: structs and array

- Aggregate data types: structs and arrays
- **Struct**: typed collection of fields
	- Syntax similar to C, fixed size

```
type Vertex struct {
```
X int Y int

```
}
```
- Struct fields are accessed using dot notation, e.g., fmt.Println(v.X)
- Can also be accessed through a struct pointer
- **Array**: [n]T is an array of n values of type T
	- Fixed size (cannot be resized)
	- var a [2]string

```
a[0] = "Hello"
```
## Composite data types: slices

Slice: key data type in Go, more powerful than array

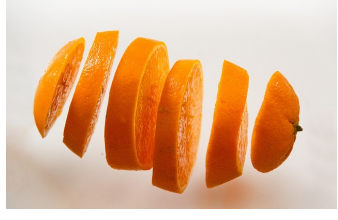

- **[ ]T** is a **slice** with elements of type T: dynamicallysized, flexible view into the elements of an array
	- Create a slice by slicing an existing array or slice
	- Specify two indices, a low and high bound, separated by a  $colon: s[i : i]$
	- Slice includes the first element, but excludes the last

```
primes := [6]int{2, 3, 5, 7, 11, 13}
```

```
var s \lceil lint = primes\lceil 1:4 \rceil[3 \; 5 \; 7]
```
- Slice: section of *underlying array*
	- Change slice element: modify corresponding element of underlying array

Valeria Cardellini - SDCC 2023/24 26

## Slices: operations

- Length of slice s: number of elements it contains, use **len**(s)
- Capacity of slice s: number of elements in the underlying array, counting from the first element in the slice, use **cap**(s)
- Compile or run-time error if array length is exceeded: Go performs bounds check (memory-safe language)
- Slices can also be created using **make**
	- Length and capacity can be specified

• Let's create an empty slice

```
package main
import "fmt"
func main() {
  a := make([]int, 0, 5) // len(s)=0, cap(s)=5
  printSlice("a", a)
}
func printSlice(s string, x []int) {
  fmt.Printf("%s len=%d cap=%d %v\n", s, len(x), cap(x), x)
}
                   a len=0 cap=5 []
```
Valeria Cardellini - SDCC 2023/24 28

### Slices: operations

```
• New items can be appended to a slice using append
   func append(slice []T, elems ...T) []T
   – When append a slice, slice may be enlarged if necessary
   func main() {
       var s []int
       printSlice(s)
       s = append(s, 0) // works on nil slices
       printSlice(s)
       s = append(s, 1) // slice grows as needed
       printSlice(s)
       s = append(s, 2, 3, 4) // more than one element
       printSlice(s)
   }
```
### Composite data types: maps

- **map** maps keys to values
	- Map type **map[K]V** is a reference to a hash table where K and V are the types of its keys and values
	- Use make to create a map

```
m = make(map[string]Vertex)
```

```
m["Bell Labs"] = Vertex{
```

```
40.68433, -74.39967,
```
}

• Operations on map: insert or update element, retrieve element, delete element, test if key is present

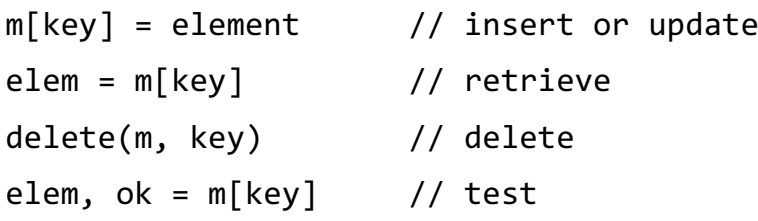

Valeria Cardellini - SDCC 2023/24 30

#### Range

- **range** iterates over entries in a variety of data structures
	- range on arrays and slices provides both index and value for each entry
	- range on map iterates over key/value pairs

```
package main
import "fmt"
var pow = [\]int\{1, 2, 4, 8, 16, 32, 64, 128\}func main() {
    for i, v := range pow { }fmt.Printf("2**%d = %d\n", i, v)
    }
}
```
### Range: example

```
func main() {
         nums := []int\{2, 3, 4\}sum := 0
         for \int num := range nums {
             sum + = num}
         fmt.Println("sum:", sum)
         for i, num := range nums {
             if num == 3 \{fmt.Println("index:", i)
             }
         }
         kvs := map[string]string{"a": "apple", "b": "banana"}
         for k, v := \text{range} kvs \{fmt.Printf("%s -> %s\n", k, v)
         }
         for k := range kvs {\leftarrowfmt.Println("key:", k)
         }
Valeria Cardellini } - SDCC 2023/24 32
                                                      $ go run range2.go
                                                      sum: 9
                                                      index: 1
                                                      a \rightarrow appleb \rightarrow banana
                                                      key: a
                                                      key: b
                                             Skip index or value by assigning to
                                         Go spec. specifies that the first value is
                                       - the key, the second variable is the value.
                                        but doesn't have to be present
```
## Anonymous functions and closures

- Go functions can be anonymous
	- Useful when you want to define a function inline without having to name it
- Go functions can be closures
	- Go closure: anonymous nested function which retains bindings to variables defined outside the body of the closure
	- Closure can hold a unique state of its own; the state then becomes isolated as you create new function instances
	- Example: gobyexample.com/closures
- See 5 Useful Ways to Use Closures in Go
	- In particular, middleware pattern to independently acts on a request before or after the normal request handler (e.g., to wrap the handler of a HTTP request and measure its processing time)

```
package main
import "fmt"
// fibonacci is a function that returns
// a function that returns an int.
func fibonacci() func() int {
       x, y := 1, 0return func() int {
               x, y = y, x+yreturn x
       }
}
func main() {
       f := fibonacci()for i := 0; i < 10; i++ {
               fmt.Println(f())
       }
\} Valeria Cardellini - SDCC 2023/24 \frac{34}{34}
```
## Methods

- Go does not have classes, but supports **methods** defined on struct types
- A method is a function with a special *receiver* argument (extra parameter before function name)
	- The receiver appears in its own argument list between func and method name

```
type Vertex struct {
   X, Y float64
}
func (v Vertex) Abs() float64 {
   return math.Sqrt(v.X*v.X + v.Y*v.Y)
}
```
- *Interface type*: named collection of method signatures
- Any type (struct) that implements the required methods, implements that interface
	- Instead of designing the abstraction in terms of what kind of data our type can hold, you design the abstraction in terms of *what actions* your type can execute
- A type is not explicitly declared to be of a certain interface, it is *implicit*
	- Just implement the required methods
- Let's code a basic interface for geometric shapes

```
Valeria Cardellini - SDCC 2023/24 36
```
#### Interface: example

```
package main
import "fmt"
import "math"
// A basic interface for geometric shapes
type geometry interface {
    area() float64
    perim() float64
}
// For example, implement this interface on rect and circle types
type rect struct {
    width, height float64
}
type circle struct {
    radius float64
}
```
#### Interface: example

```
// To implement an interface in Go, you just need to
// implement all the methods in the interface. 
// Here you implement geometry on rect
func (r rect) area() float64 {
    return r.width * r.height
}
func (r rect) perim() float64 {
    return 2*r.width + 2*r.height
}
// Here you implement geometry on circle
func (c circle) area() float64 {
    return math.Pi * c.radius * c.radius
}
func (c circle) perim() float64 {
    return 2 * math.Pi * c.radius
}
```

```
Valeria Cardellini - SDCC 2023/24 38
```
#### Interface: example

```
// If a variable has an interface type, then you can call
// methods that are in the named interface. Here's a
// generic measure function taking advantage of this
// to work on any geometry
func measure(g geometry) {
    fmt.Println(g)
    fmt.Println(g.area())
    fmt.Println(g.perim())
}
func main() {
    r := rect{width: 3, height: 4}c := circle{radius: 5}// The circle and rect struct types both implement the
    // geometry interface so you can use instances of these 
    // structs as arguments to measure
    measure(r)
    measure(c)
}
                                          $ go run interfaces.go
                                          {3 4}
                                          12
                                          14
                                          {5}
                                          78.53981633974483
                                          31.41592653589793
```
- Go provides concurrency features as part of the core language
- **Goroutines** and **channels**
	- Support CSP concurrency model
- Can be used to implement different concurrency patterns

Valeria Cardellini - SDCC 2023/24 40

## **Goroutines**

- Goroutine: a lightweight thread managed by Go runtime
- Very easy to use: just prefix go to function call go  $f(x, y, z)$  // start a new goroutine running  $1/f(x, y, z)$
- Goroutines run in the same address space, so access to shared memory must be synchronized
- Be careful: when main function returns, program exits without waiting for other (non-main) goroutines to complete

#### • Are goroutines threads?

- No, they are lightweight abstractions over threads
	- Scheduled over OS threads by Go scheduler
	- A single OS thread can run many goroutines
- Goroutine creation and destruction are cheaper as compared to OS threads (at least 5x) and less memory consuming (~500x)
- Are goroutines called in the declared order?
	- No, since goroutines are abstractions over threads, they all have the same priority and you therefore cannot control the order in which they run
- How to control goroutine performance?
	- You can set an environment variable (GOMAXPROCS) which determines how many threads your program will use simultaneously
		- Normally set to number of virtual CPU cores

dev.to/gophers/what-are-goroutines-and-how-are-they-scheduled-2nj3 Valeria Cardellini - SDCC 2023/24 42

## **Channels**

- Communication mechanism that lets one goroutine sends values to another goroutine
	- Channel: thread-safe queue managed by Go and its runtime
- Hides a lot of pain of inter-thread communication
	- Internally, a channel uses mutexes and semaphores just as one might expect Goroutine 2

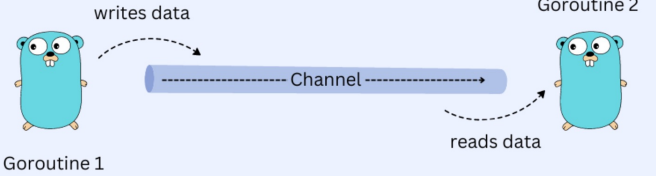

- Multiple senders can write to the same channel
	- Useful for notifications, multiplexing, etc.
	- And it's totally thread-safe!
- But be careful: only one can close channel, and can't send after close (panic!)

• Channel: a typed conduit through which a goroutine can send and receive values using the channel operator **<-** Data flows in the

ch <- v // Send v to channel ch v := <- ch // Receive from ch, and // assign value to v direction of the arrow

- A conduit for values of a particular type (e.g., int, struct)
- Create channel with make before using it ch := make(chan int)
- Sends and receives block until the other side is ready
	- Goroutines can synchronize without explicit locks or condition variables
	- See gobyexample.com/channel-synchronization

Valeria Cardellini - SDCC 2023/24 44

#### Channels: example

```
import "fmt"
func sum(s []int, c chan int) {
        sum := 0for \Box, v := range s {
                sum += v}
        c <- sum // send sum to c
}
func main() {
        s := [\text{int}\{7, 2, 8, -9, 4, 0\}]c := make(chan int)
        go sum(s[:len(s)/2], c)go sum(s[len(s)/2:], c)x, y := \langle -c, \langle -c \rangle / receive from c
        fmt.Println(x, y, x+y)
}
                                            • Distributed sum: sum is 
                                            distributed between two 
                                            goroutines 
                                         • An example of applying the 
                                            common SPMD pattern for 
                                            parallelism
```
## Channels: example

```
package main
import "fmt"
func fib(c chan int) {
        x, y := 0, 1for {
                c \leftarrow xx, y = y, x+y}
}
func main() {
        c := make(chan int)
        go fib(c)
        for i := 0; i < 10; i++ {
                fmt.Println(<-c)
        }
}
                                  Fibonacci sequence: iterative
                                  version using channel
                                    Elegant and efficient!
```

```
Valeria Cardellini - SDCC 2023/24 46
```
## Buffered channels

- By default (i.e., *unbuffered channel*), channel ops block
	- Go spec.: *If the capacity is zero or absent, the channel is unbuffered and communication succeeds only when both a sender and receiver are ready*
	- *If the channel is unbuffered, the sender blocks until the receiver has received the value*
- Buffered channels do not block if they are not full or not empty
	- Specify buffer capacity as make's second argument

ch := make(chan int,  $100$ )

- If the capacity is zero or absent, the channel is unbuffered
- Send to a buffered channel blocks only when buffer is full
- Receive from a buffered channel blocks only when buffer is empty (no data to receive)

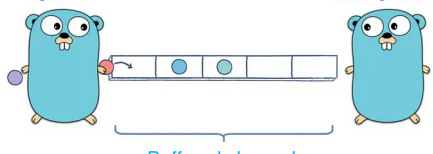

## More on channels: close and range

- Close channel
	- Use close function to close a channel
	- Receiver can test whether a channel has been closed by assigning a second value to receive

 $v, ok := < - ch$ 

- ok is false if there are no more values to receive and the channel has been closed
- Only sender should close a channel, never receiver
	- Sending on a closed channel will cause a run-time panic panic: send on closed channel
- See example gobyexample.com/closing-channels
- Use range to receive values from channel repeatedly until it is closed

```
for elem := range ch {
   fmt.Println(elem)
```

```
}
Valeria Cardellini - SDCC 2023/24 48
```
#### More on channels: select

- The **select** statement lets a goroutine wait on multiple communication operations
	- Blocks until one of its cases can run, then executes that case
	- One at random if multiple cases are ready

Go spec.: *If one or more of the communications can proceed, a single one that can proceed is chosen via a uniform pseudorandom selection. Otherwise, if there is a default case, that case is chosen. If there is no default case, the "select" statement blocks until at least one of the communications can proceed.*

```
select {
```

```
case mgs1 := <-ch1: // receive on ch1
      // ...
case msg2 := <-ch2: // receive on ch2
      // ...use x...}
```
#### Using select: example

```
package main
     import "fmt"
     func fibonacci(c, quit chan int) {
            x, y := 0, 1for {
                   select {
                   case c <- x:
                          x, y = y, x+ycase <- quit:
                          fmt.Println("quit")
                          return
                   }
            }
     }
Valeria Cardellini - SDCC 2023/24 50
    • Fibonacci sequence: iterative version using two channels, the 
      latter being used to quit
```
#### Using select: example

```
func main() {
       c := make(char int) // c is an unbuffered channel
      quit := make(chan int)
       go func() { // anonymous function
              for i := 0; i < 10; i++)fmt.Println(<-c)
              }
              quit <-0\}()fibonacci(c, quit)
}
```
• You can use select with a default clause to implement *non-blocking* sends, receives, and even non-blocking multi-way selects

```
select {
    case mgs1 := \left\langle \text{-ch1}: // receive
         // ...
    case msg2 := \left\langle -\text{ch2}: \right\rangle // receive
         // ...use x...
    case ch3 <-msg3: // send
         // ...
    default:
         \frac{1}{2}...
    }
```
See example with non-blocking channel operations gobyexample.com/non-blocking-channel-operations

Valeria Cardellini - SDCC 2023/24 52

Timers

- You can implement timeouts by using a timer channel
	- You tell the timer how long you want to wait, and it provides a channel that will be notified at that time
		- // to wait 2 seconds

```
timer := time.NewTimer(time.Second * 2)
```
**<-** timer.C

- <-timer.C blocks on timer's channel C until it sends a value indicating that the timer fired
- Timer can be canceled before it fires using Stop()
- See example gobyexample.com/timers
- Modules
- Variadic functions
- Error handling
- Go tools
- Testing and benchmarking
- RPC in Go

www.ce.uniroma2.it/courses/sdcc2324/slides/DS\_Communication1.pdf

- There are many others, but this is just an introduction to Go!
	- E.g., support for HTTP clients and servers in net/http package

Valeria Cardellini - SDCC 2023/24 54

## Go modules

- **Module**: collection of related Go packages stored in a file tree with a go.mod file at its root
- go.mod file defines:
	- module path, which is also the import path used for root directory
	- minimum version of Go required by module
	- its dependency requirements, which are the other modules needed for a successful build with their minimum version
- To generate go.mod file:

\$ go mod tidy

\$ go mod init <module\_name>

• To add missing (and remove unused) module requirements:

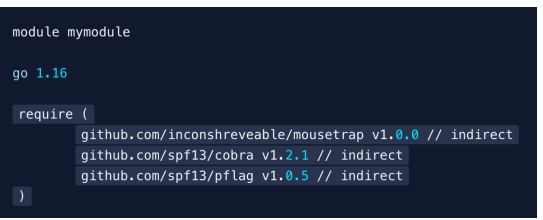

Valeria Cardellini - SDCC 2023/24 55 See go.dev/doc/tutorial/create-module www.digitalocean.com/community/tutorials/how-to-use-go-modules

• Go functions can be called with a varying number of arguments: variadic functions

– E.g., fmt.Println is a variadic function

```
$ go run variadic-functions.go
                                       [1 2] 3
                                       [1 2 3] 6
                                       [1 2 3 4] 10
    package main
    import "fmt"
    func sum(nums ...int) {
       fmt.Print(nums, " ")
       total := 0for \Box, num := range nums {
           total += num
        }
       fmt.Println(total)
    }
Valeria Cardellini - SDCC 2023/24 56
                                       func main() {
                                           sum(1, 2)
                                           sum(1, 2, 3)
                                           nums := \[\]int\{1, 2, 3, 4\}sum(nums...)
                                       }
```
## Error handling

- Go code uses error values to indicate abnormal state
- Errors are communicated via explicit, separate return value
	- By convention, the last return value of a function
	- nil value in the error position: no error
	- *"Error handling [in Go] does not obscure the flow of control." (R. Pike)* result, err := SomeFunction() if err  $!=$  nil { *// handle error*

```
}
```
• Built-in error interface type in package errors

```
type error interface {
```

```
Error() string
```

```
}
```
– errors.New constructs a basic error value with the given error message

## Common errors and recommended tools

#### • Go can be somewhat picky

- Unused variables raise errors, not warnings
	- Use blank identifier " " for variables you don't care about (e.g., the loop index when you need only the value)
- In if-else statement { must be placed at the end of the same line, e.g.
	- } else {
	- } else if … {
- Unused imports raise errors
- Recommended command-line tools:
	- Use gofmt to format Go code
		- \$ gofmt -w yourcode.go
	- Use goimports command to automatically add/remove imports
- Use godoc for quickly browsing package documentation Valeria Cardellini - SDCC 2023/24 58

### Testing and benchmarking in Go

- Go testing package provides tools to write unit tests
- To run tests:
	- \$ go test
- Code to be tested is in a given source file (e.g., math.go)
- Test file for it ends test.go (e.g., math test.go)
	- Call func TestXxx(\*testing.T) where Xxx is the name of the tested function

```
func TestAbs(t *testing.T) { 
  got := Abs(-1)if got != 1 {
    t. Errorf("Abs(-1) = %d; want 1", got)
  } 
}
```
# Testing and benchmarking in Go

- Use benchmarking to measure code performance
- Benchmark tests are in test.go files and are named beginning with Benchmark
- The testing runner executes each benchmark function several times, increasing b.N on each run until it collects a precise measurement

```
– A benchmark runs a function in a loop b.N times
   func BenchmarkXxx(b *testing.B) {
        for i := 0; i < b.N; i++\chi\chi\chi\ldots)
        }
   }
```
- To run benchmarks \$ go test -bench=.
- Example: let's benchmark make vs. append on slice

Valeria Cardellini - SDCC 2023/24 60

## References

- go.dev
- Online Go tutorial go.dev/tour
- Go Playground go.dev/play
- Go by Examples gobyexample.com
- Go standard library pkg.go.dev/std
- Donovan and Kernighan, The Go Programming Language, Addison-Wesley, 2016
- Learn Go Programming: 7 hours video on Youtube
- More resources: go.dev/learn/
- DigitalOcean, How to Code in Go www.digitalocean.com/community/tutorial-series/how-to-code-in-go